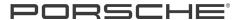

## D585 Parts Information Replaces all previous bulletin bearing this number. Parts Withdrawal - Windshield (958845099A/958845099B)

Attention: Porsche Parts Managers/Parts Personnel

Porsche Cars North America requests return of the following part(s) to PCNA if in stock at your dealership:

| Part Number              | Description              | Instructions                                                  |
|--------------------------|--------------------------|---------------------------------------------------------------|
| 958845099A<br>958845099B | Windshield<br>Windshield | Please see attached powerpoint Please see attached powerpoint |

To open the attachment, download the pdf and click on the paperclip icon to the left of your Adobe Acrobat window. If the paperclip is not visible, pass your mouse pointer over the lower part of the Acrobat window and the Acrobat toolbar should appear as seen below. Click on the Acrobat icon on the far right to access the paperclip, then click on the paperclip to open the attachment.

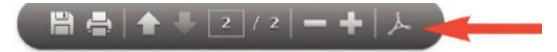

## To avoid restocking charges and receive full credit, follow these steps:

- Please enter a return in PPL by Thursday, September 30th, 2021.
- Please use **GR13D585** as a purchase order number.
- Parts returned to PCNA without a return delivery note will be sent back to the dealer at dealer's expense.
- Return requests received after the specified return date will not be processed and the parts will not be accepted for return. Parts will be coded non-returnable from that date on.
- These parts must be physically returned by close of business day on Thursday, October7th, 2021, to your facing PDC.

Thank you for your cooperation in this matter.

Porsche Cars North America